# Tools for ILDG

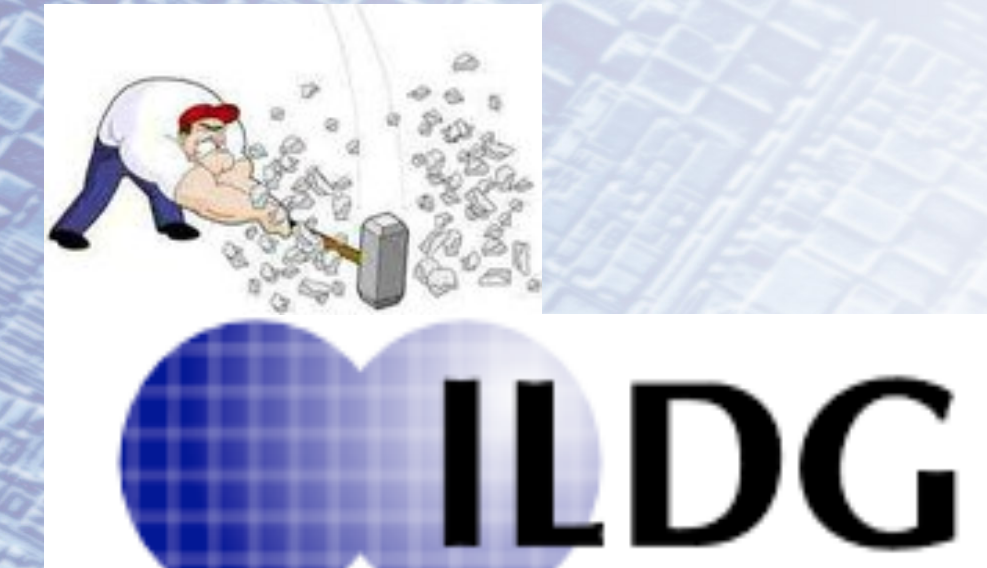

Dr Chris Maynard Application Consultant, EPCC c.maynard@ed.ac.uk +44 131 650 5077

#### The need for tools

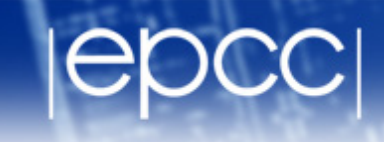

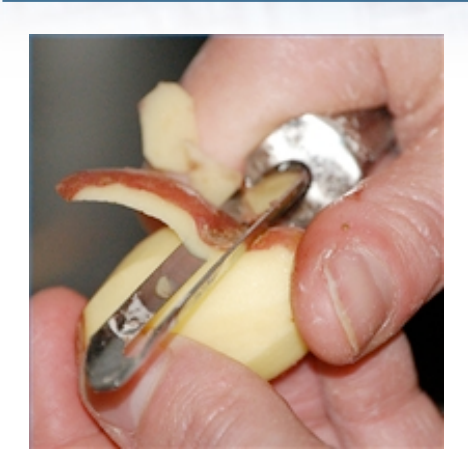

**ILDG** 

## WIKIPEDIA

A tool is a device that can be used to produce an item or achieve a task, but that is not consumed in the process

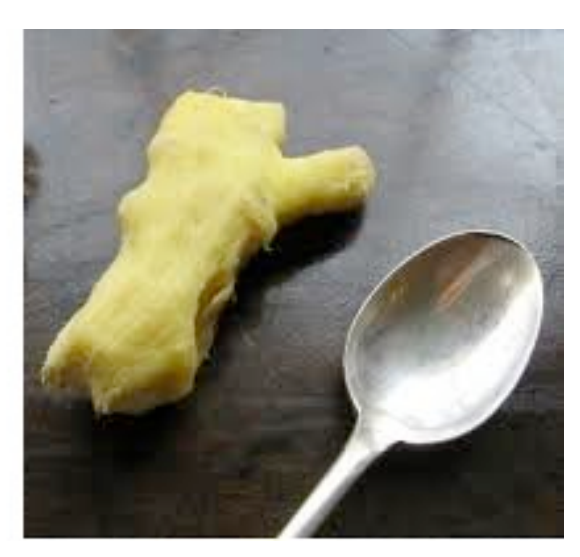

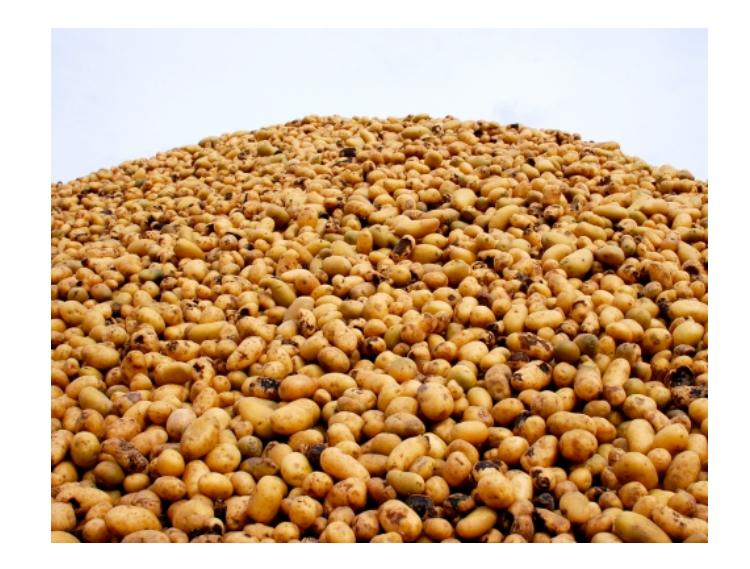

#### Wrong sort of tool can produce poor results, or not scale to larger problems

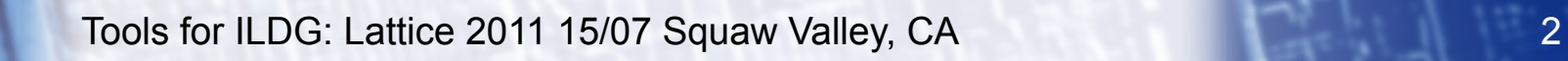

### Lattice 2009 Beijing, I said

#### How do we access our data?

- In the same way we did a decade ago
- ssl terminal client (ssh) and copy protocol (scp)

**ILDG** 

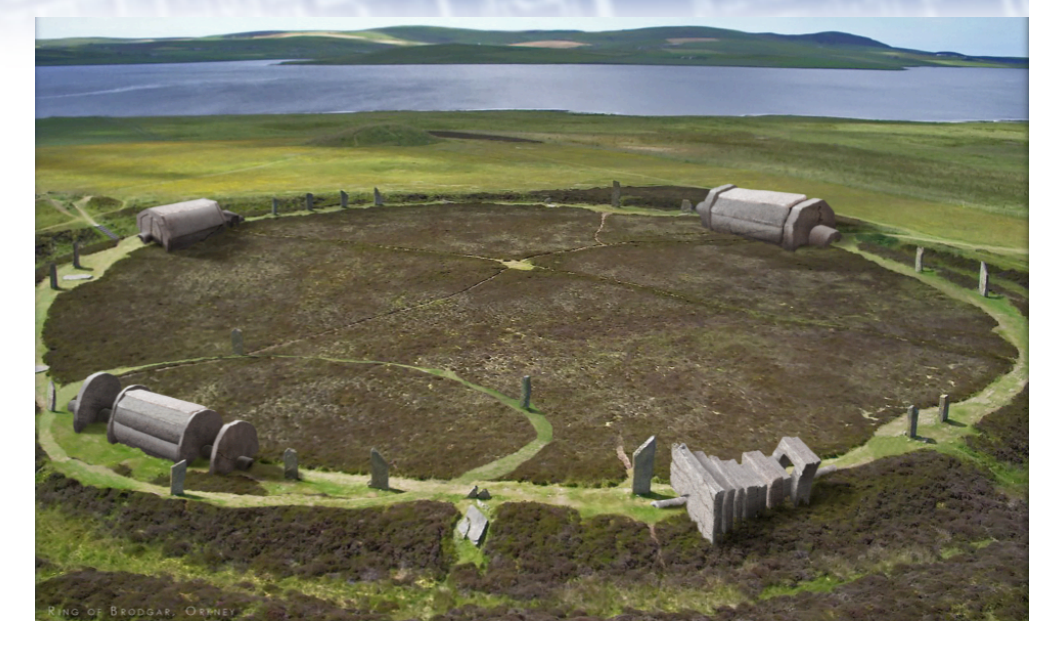

- Data explosion
	- Data volumes Tbytes, Pbytes soon
	- Data complexity
		- many ensemble, many measurements
	- Rise of the mega collaboration
		- Globally distributed {machines, data, people}

We really need some tools!

Tools for ILDG: Lattice 2011 15/07 Squaw Valley, CA 3

#### Tools

- Globus online (Monday)
	- *Reliable Data Movement via SaaS* Raj Kettimuthu
- Web2py (Poster)
	- Poster *A new user interface for the Gauge Connection lattice data archive,* M. Di Pierro, J. Hetrick, D. Skinner, and S. Cholia
	- plus demo after this talk
- LATFOR grid tools, Dirk Pleiter *et al.* **ildg-get**, web client
- UKQCD Ildg-browser

**ILDG** 

- JLQCD faceted web client
- Metadata capture project
	- EPCC and Tsukuba University
	- T. Amagasa, M.G. Beckett, C.M. Maynard, J. Perry, T. Yoshie

Tools for ILDG: Lattice 2011 15/07 Squaw Valley, CA 4

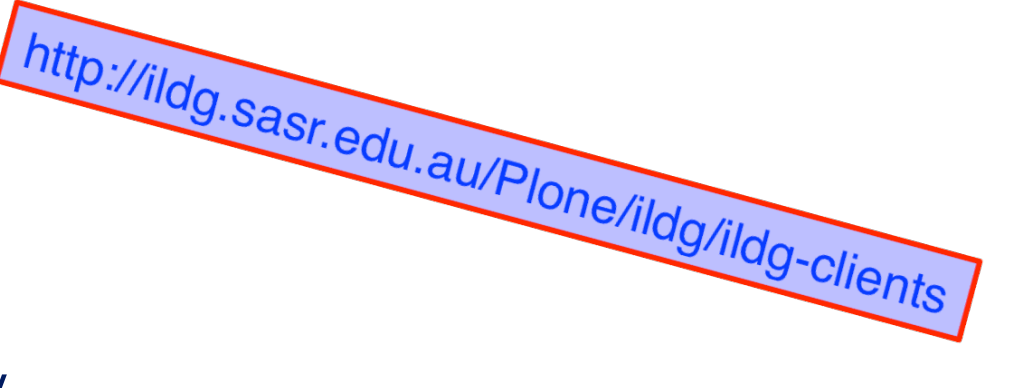

#### LATFOR tools

- ildg-get can access data, metadata, and ILDG services
	- need to know LFN, or markovChainURI of the metadata
- Metadata webclient
- http://www-zeuthen.desy.de/latfor/ldg/doc/swinstall.html

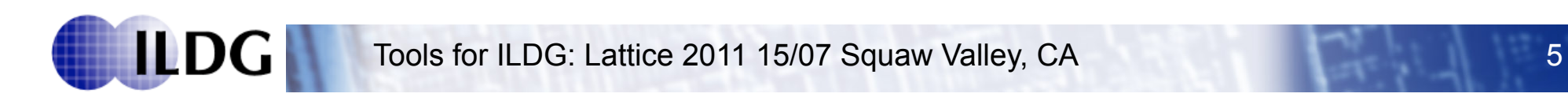

#### JLDG

- Faceted browsing
- http://www.jldg.org/facetnavi/

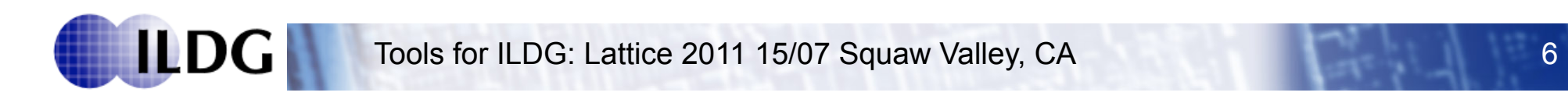

#### UKQCD ILDG-browser

- MDC GUI client
	- Self-contained Java application, runs on Windows/Mac/Linux.
- Allows users to:
	- GUI to construct queries to MDC
	- Search Metadata
	- Store queries
	- Retrieve metadata
- Does not have data access
	- use browser to find the Logical File Name (LFN)
	- Get data with ildg-get

#### UKQCD ILDG-browser demo

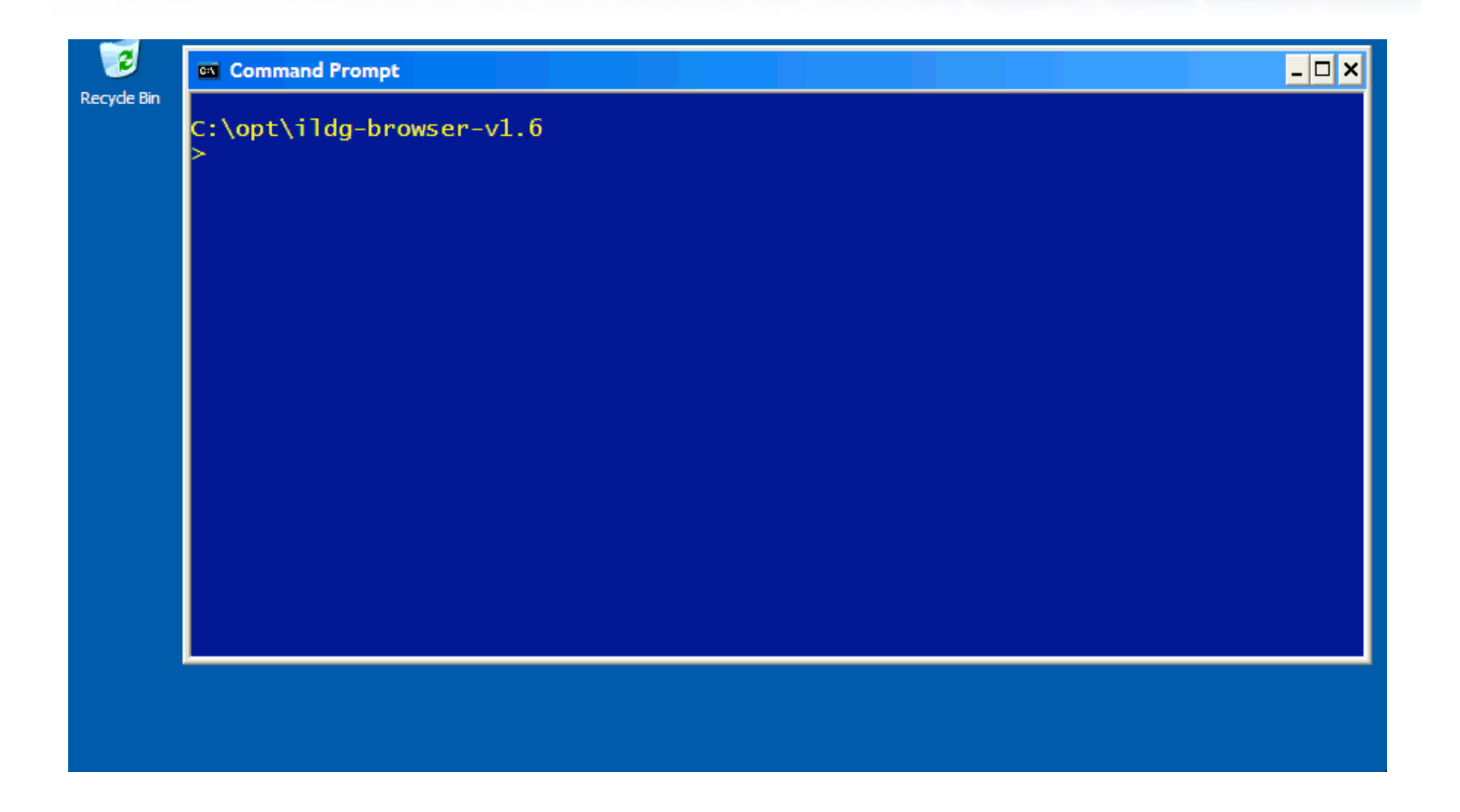

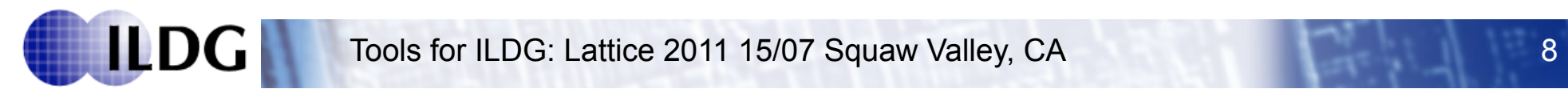

#### Metadata capture

- Tools thus described are for accessing ILDG services
	- they exist and are useful
- No tools for metadata capture
	- Ensuring data provenance is difficult
	- are there degrees of provenance?
- QCD production codes are highly optimised
	- run on highly diverse (and bespoke) architectures
- Require lightweight process to ease pain of post-processing data **Hard Work**

**ILDG** 

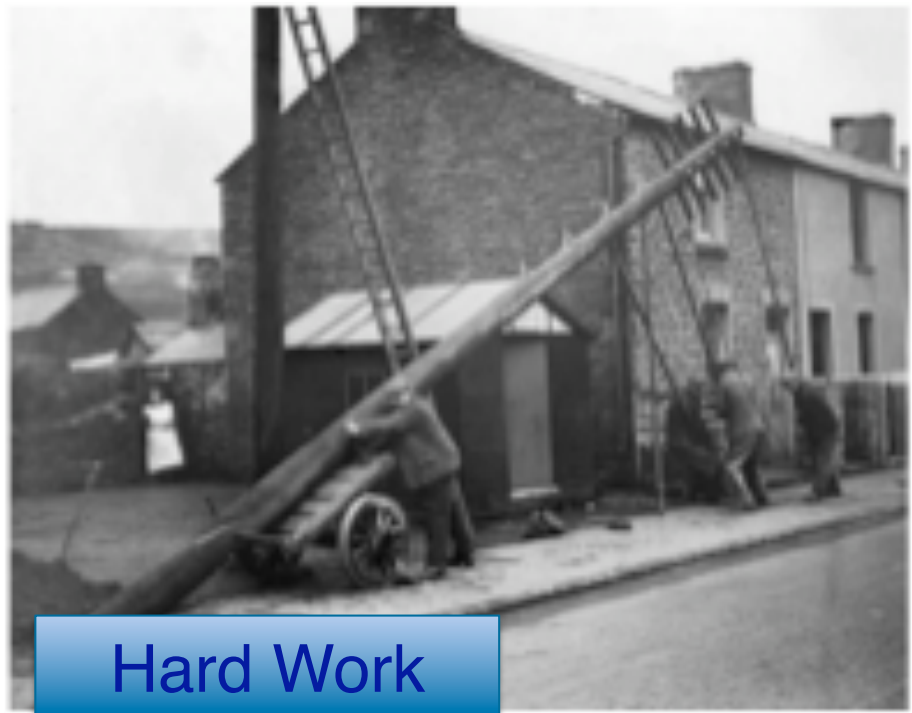

### ETMDC

- Edinburgh Tsukuba Metadata capture project
	- T. Amagasa, M.G. Beckett, C.M. Maynard, J. Perry, T. Yoshie
- Explore workflow as a mechanism for MDC
- Edinburgh funded by
	- OMII-UK
	- Software Sustainability Institute
	- Edinburgh Global (UoE)
- End product
	- Demonstrator universal metadata capture tool for ILDG
		- Linux/Unix environment
		- Python, XSLT, make
		- QCD utils
		- some hints from QCD code gen

#### MDC design criteria

- Considered workflow tools
	- Metadata generated and manipulated as part of data generation process
	- Examples: Kepler, Taverna, Ruby
	- QCD ConfGen Jim Simone's FNAL group
- Complex tools with rich functionality
	- Will they run in bespoke QCD environment
- Lightweight is key criterion
	- opted for simplest solution
	- build demonstrator out of most commonly available components
	- Used make to manage dependencies, but could upgrade to Kepler
- Used two example codes
	- JLQCD, CPS

#### **Metadata**

- ALL QCD codes output meaningful metadata
	- plus input parameter files
	- system size, physical parameters, quark, gluon couplings
	- algorithmic parameters, step size
	- measured quantities, plaquette, checksums etc
	- state information, user, code version, machine information
	- Gauge configuration file
- No scheme for organising this information
	- parse and process this information
- Add some minimal mark-up to information already produced
	- some hints for the tool

#### **Hints**

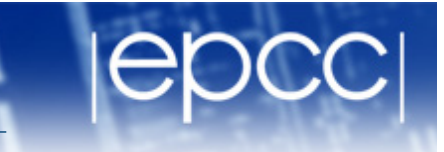

- Add simple markup to output
	- easy for user to implement its just plain text
	- gives tool something to work with
- simple **@ILDG** tag for interesting information in plain text files
- Examples:

•

**@ILDG:codeVersion "v4.0" @ILDG:checksum 475303070**

**ILDG** Tools for ILDG: Lattice 2011 15/07 Squaw Valley, CA 13

#### User input

**ILDG** 

- QCDml Ensemble ID [XML]
	- written by human once per ensemble
- gauge configuration files
- log files with hints
- Curator metadata file (CMF)
	- where are the data, log files etc
- MDC demonstrator will do the rest!
	- Two main components
	- Configuration File generator
	- Configuration XML generator

#### MDC architecture

**ILDG** 

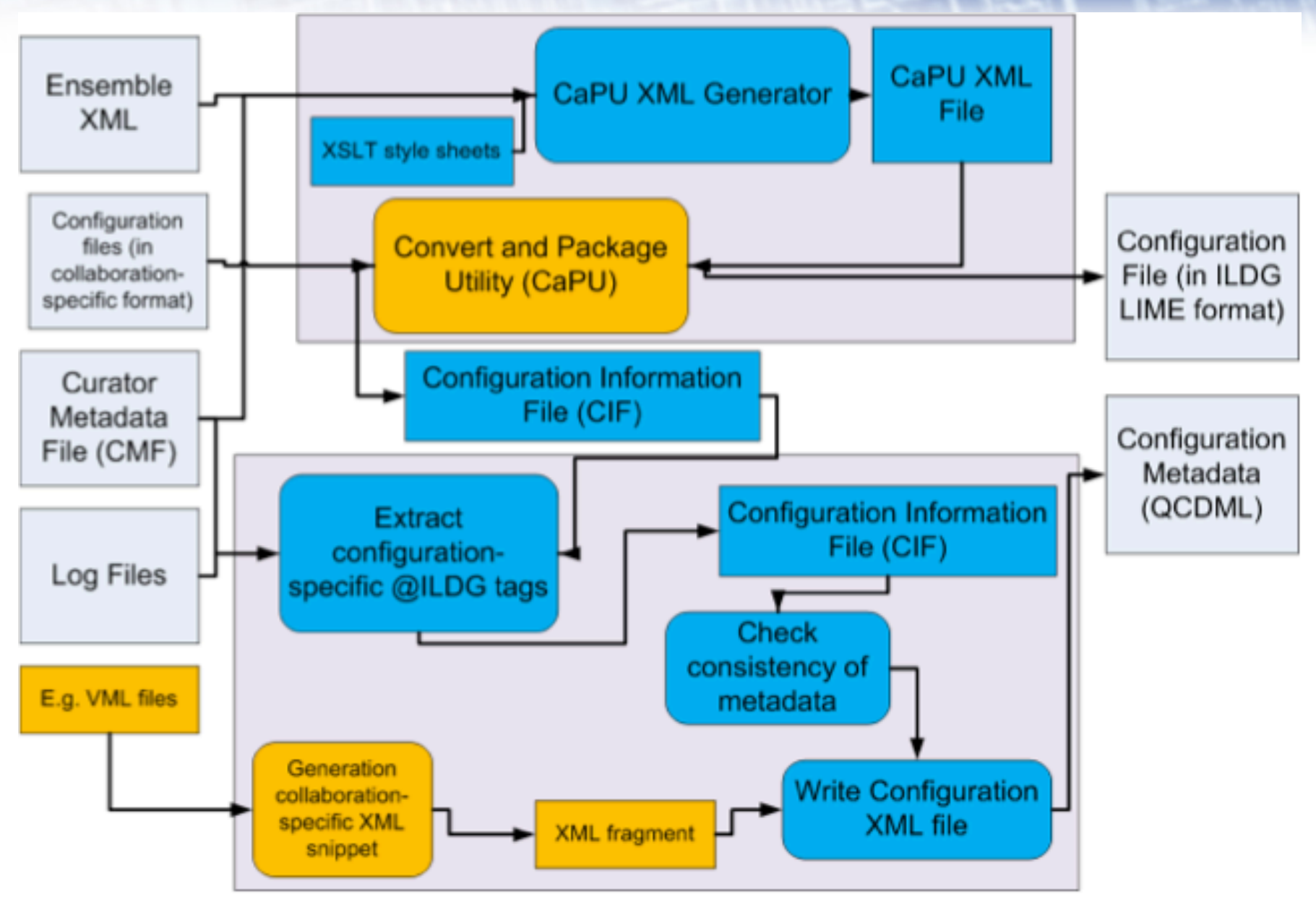

Tools for ILDG: Lattice 2011 15/07 Squaw Valley, CA 15

#### Example CMF

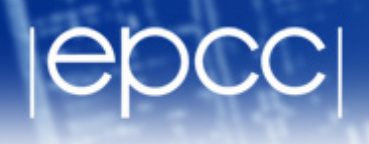

#### **<CMF>**

<**Ensemble>** 

 **<EnsembleIDFileName>ensemble1.xml</EnsembleIDFileName>** 

**</Ensemble>** 

**<Configuration>** 

 **<ConfigurationUpdateStart>1000</ConfigurationUpdateStart>** 

 **<ConfigurationUpdateStep>10</ConfigurationUpdateStep>** 

 **<ConfigurationUpdateEnd>1230</ConfigurationUpdateEnd>** 

 **<ConfigurationFileName>config.%04</ConfigurationFileName>** 

 **<ConfigurationILDGFileName>configILDG.%04</ConfigurationILDGFileName>** 

 **<ConfigurationPrecisionILDG>64</ConfigurationPrecisionILDG>** 

**</Configuration>** 

**</CMF>**

specify batch processing of configurations **@ILDG:UpdateStart** and **@ILDG:UpdateEnd** to delimit information in log file

format string-style pattern to specify file name

#### Configuration File Generator

- Two components
	- XSLT transform creates CaPU XML from
	- Ensemble XML ID
	- CMF
- Conversion and Packing Utility (CaPU)
	- specific to collaboration, but has common interface
	- converts data to ILDG format
	- measures plaquette, CRC checksum etc
	- writes Configuration Information File (CIF) (above + LFN)
- UKQCD based on qdp++ utility
	- if qdp++ can read your data, easy to modify the CaPU
- JLQCD is shell script + data conversion

### Configuration XML Generator

- Creates the QCDml config ID
- Several components Python
- **Extract configuration specific information** 
	- from CMF, CIF and log files
- Consistency and completeness checker
	- Do I have all the information I need?
	- Do the sources of metadata agree?
	- am I processing the data I think I am? Provenance
- Include collaboration specific information
	- e.g. VML from CPS
- Write the XML

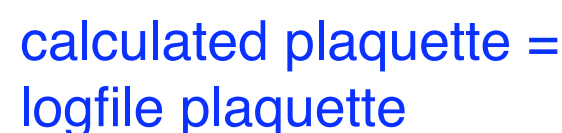

#### **Summary**

- MDC Demonstrator
	- Using common linux/unix tools/software to build components
	- Can automatically post-process data into QCDml
- Others can use or adapt demonstrator
	- simple modifications to output of QCD code
	- simple modifications to CaPU
- Can be downloaded from ILDG web site

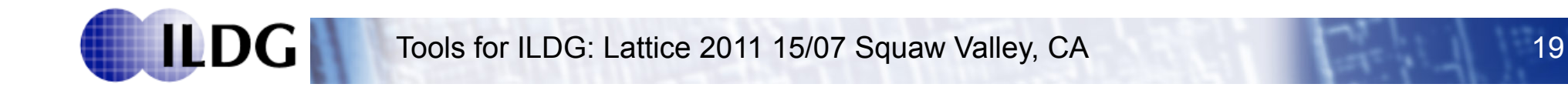

#### **Conclusions**

- ILDG we need tools
- There are tools out there
	- useful!
- More groups are developing tools
- If you need help get in touch
- Share experiences
- Neolithic  $\rightarrow$  bronze age
	- cross over or 1st order transition?

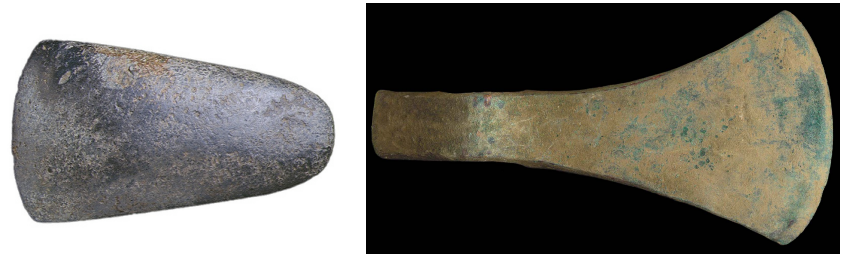

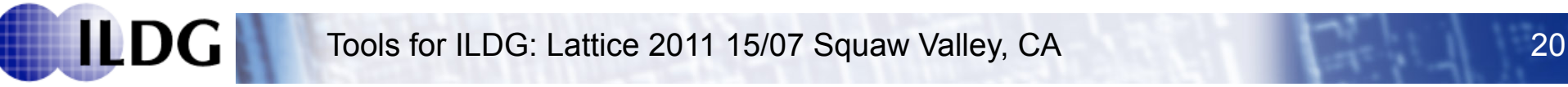

#### NERSC gauge connection

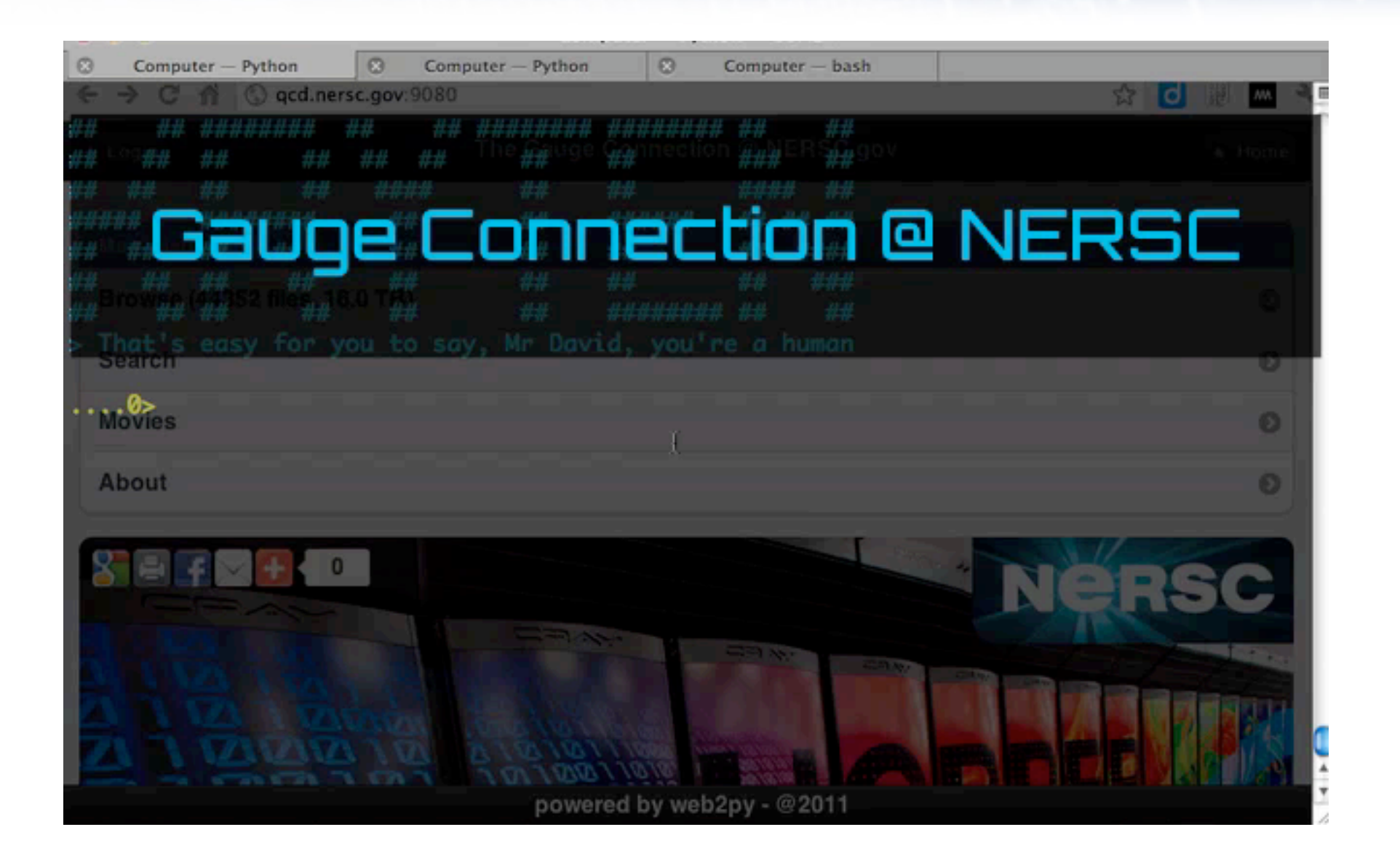

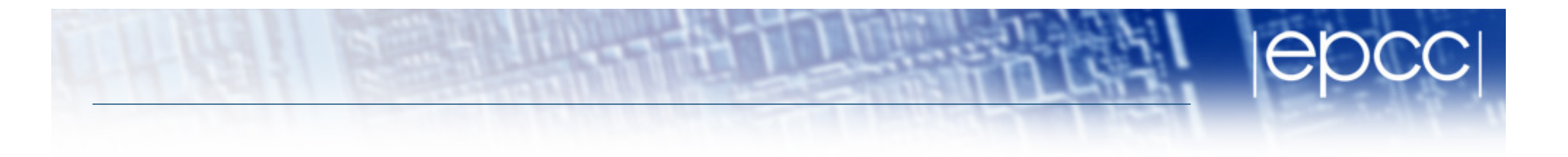

• http://tests.web2py.com/ildg/default/index

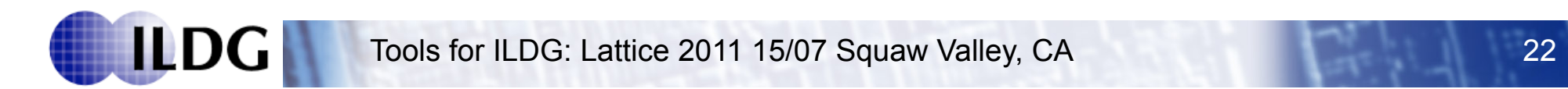